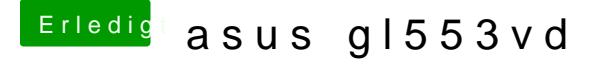

Beitrag von anonymous\_writer vom 3. August 2018, 16:48

Try it after you delete these files.

From this files It is important that only one was installed. Otherwise, you ge OsxAptioFix2Drv-64.efi <> OsxAptioFix3Drv-64.efi <> OsxA OsxLowMemFixDrv-64.efi <> AptioMemoryFix.efi